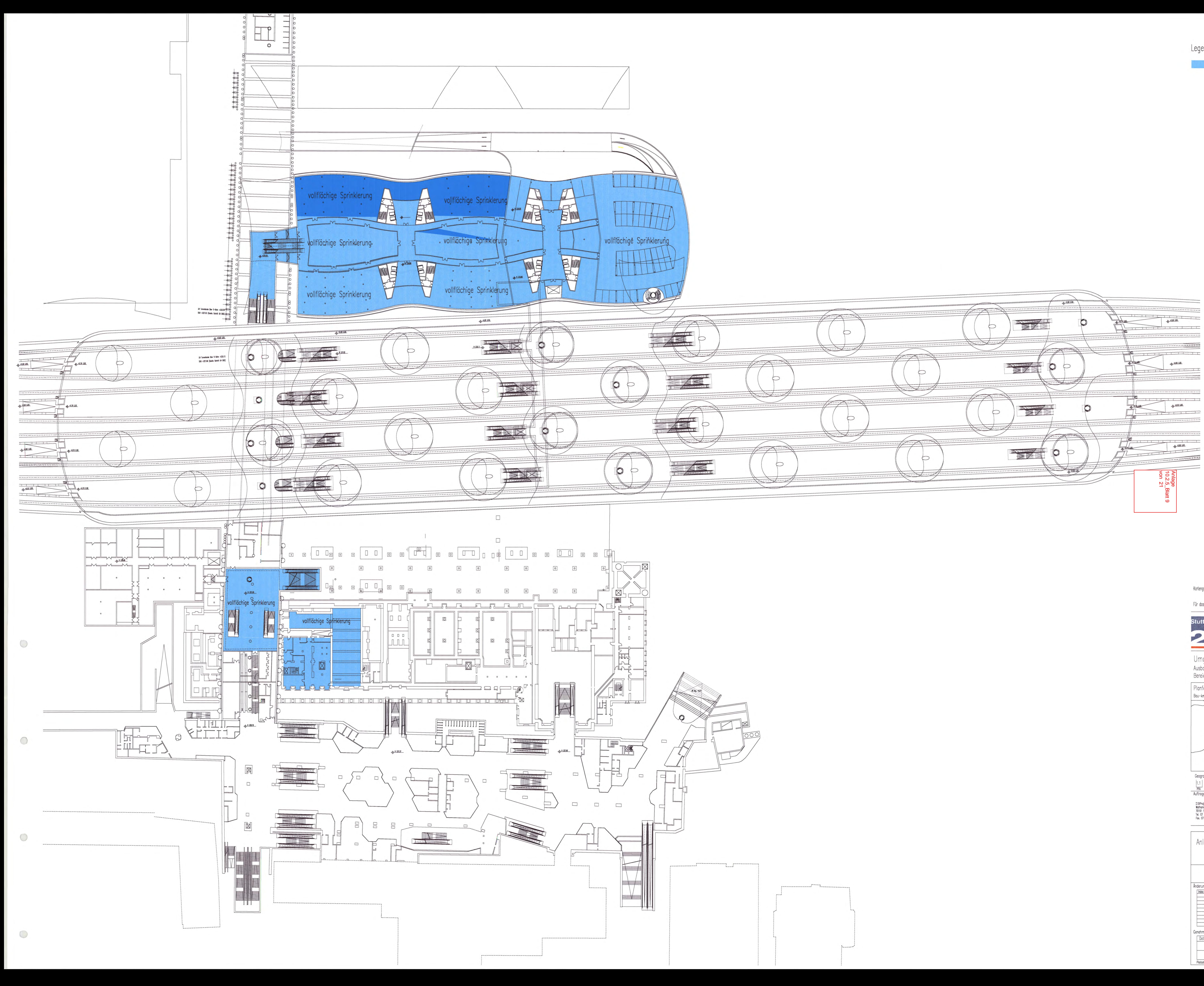

Legende

vollflächige Sprinklerung

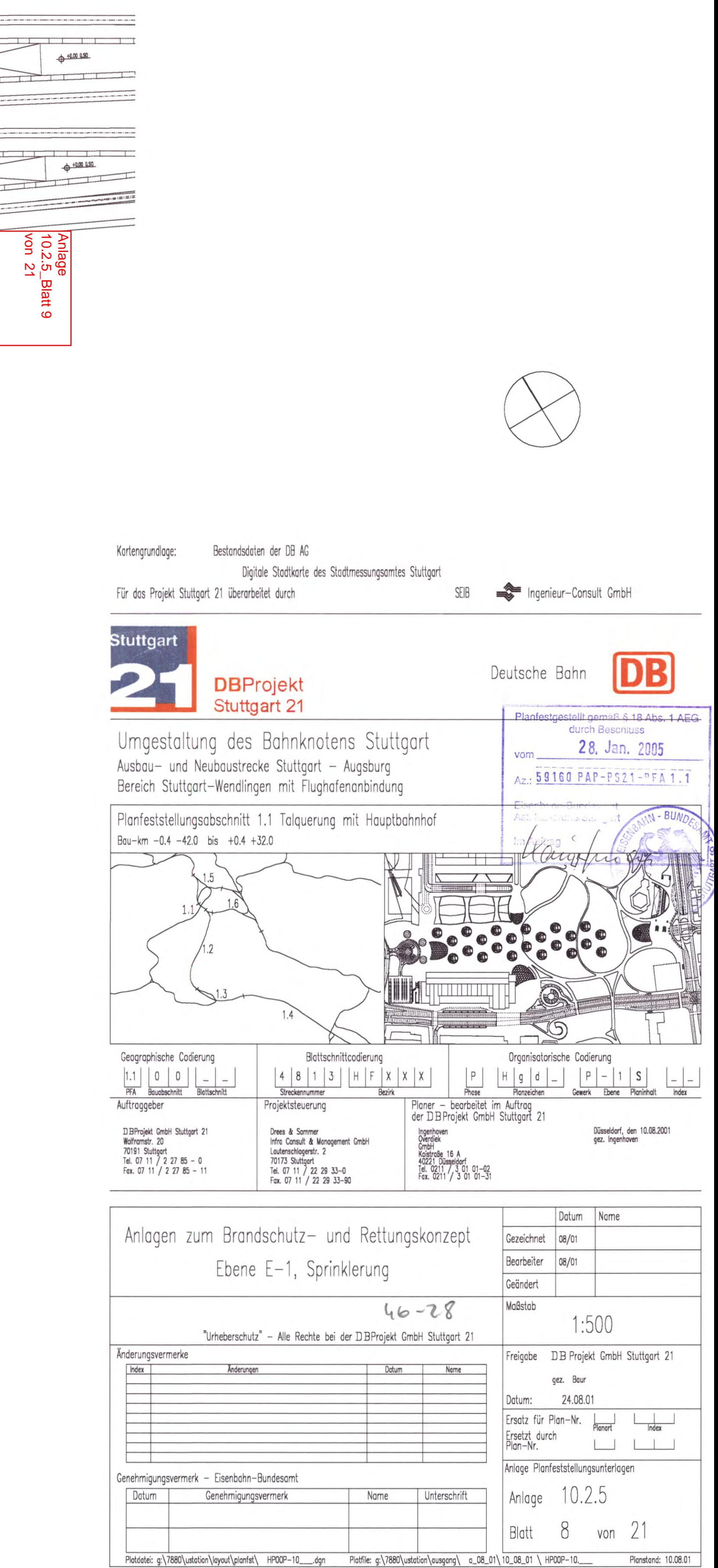